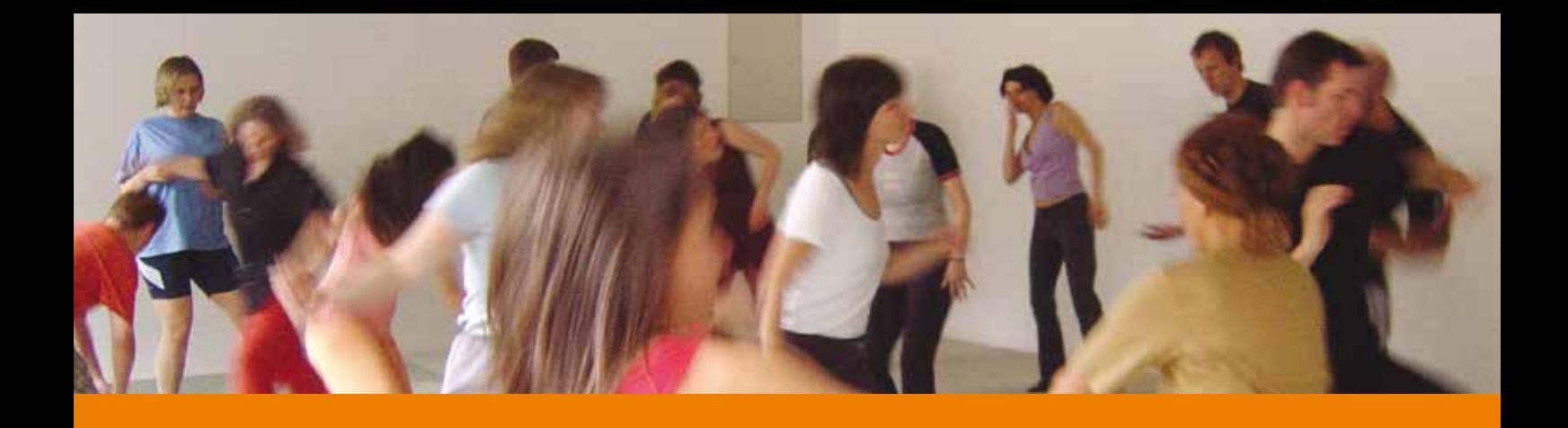

## **Anmeldeformular für 5 Rhythmen Workshops**

Die Vergabe der Plätze erfolgt in der Reihenfolge des Eingangs der Anmeldungen. Die Anmeldung verpflichtet zur Zahlung der gesamten Workshop-Gebühr. Ein Rücktritt von der Anmeldung ist nur schriftlich bis 14 Werktage vor Veranstaltungsbeginn möglich; hierfür wird eine Bearbeitungsgebühr von € 10 erhoben. Danach ist ein Rücktritt mit Gebührenrückzahlung abzüglich einer Bearbeitungsgebühr nur möglich, wenn eine Ersatzperson für die Teilnahme und die Übernahme der Teilnahmegebühr benannt wird.

Für Schäden an Gesundheit und Eigentum kann keine Haftung übernommen werden. Die Teilnahmegebühr in Höhe von überweise ich auf das Konto von Andrea Brecht, IBAN: DE 79 5185 0079 1114 0261 89.

Hiermit melde ich mich verbindlich für den Workshop beginnend am in an in an in an in an in an in an in an in an in an in an in an in an in an in an in an in an i

und erkenne die Anmeldebedingungen an.

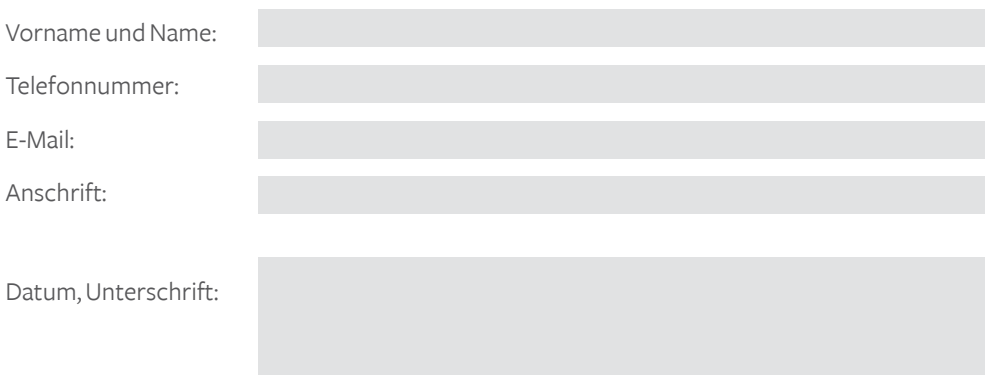

Es erfolgt keine Anmeldebestätigung. Sollte der 5 Rhythmen Kurs ausgebucht sein, werden Sie selbstverständlich benachrichtigt.

**Information und Anmeldung:** Akazienweg 5

Telefon 06101- 3491205